# UNITY TIMELINE

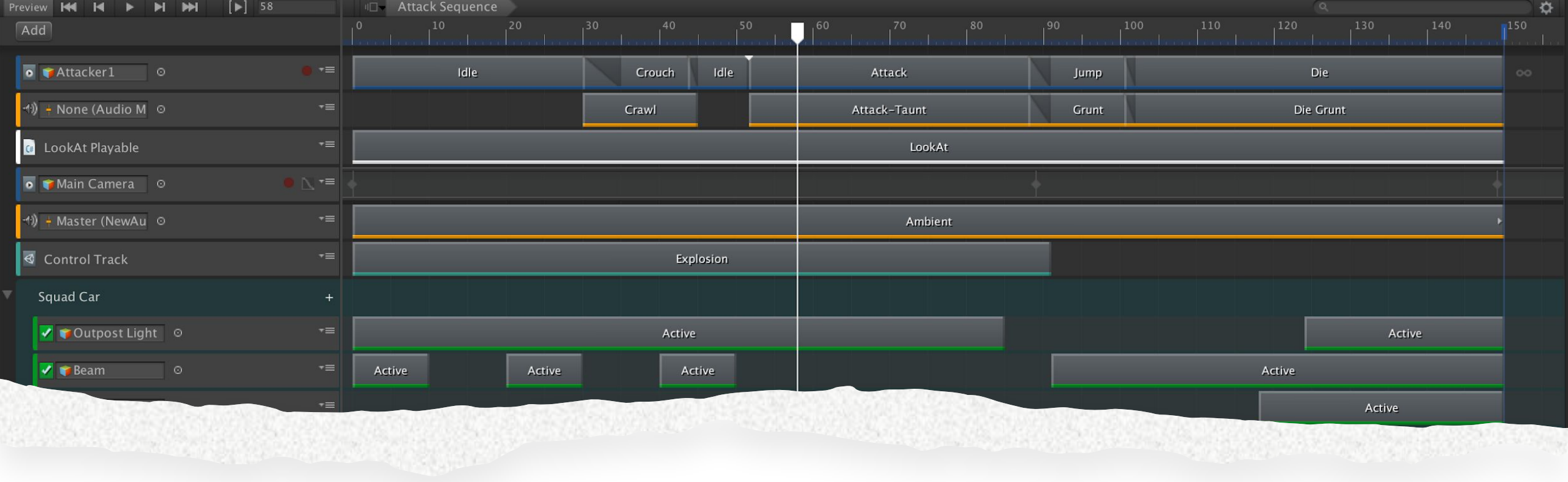

### Зачем оно надо и что это дает ?

- Создание интерактивных катсцен
- Возможность редактирования без участия программиста
- Простота изменения готовых катсцен
- Возможность переиспользования
- Результат виден сразу без необходимости запуска приложения
- Быстрая итерация и более короткий цикл
- Tweens
- Coroutines
- Scripting

## Альтернативы

Полностью готовые катсцены созданные усилиями художников мультипликаторов

#### Из чего состоит визуальный редактор

- *1. Timeline Asset*
- *2. Associated GameObject*
- *3. Frame*
- *4. Track Group*
- *5. Record Button*
- *6. Curves Icon*

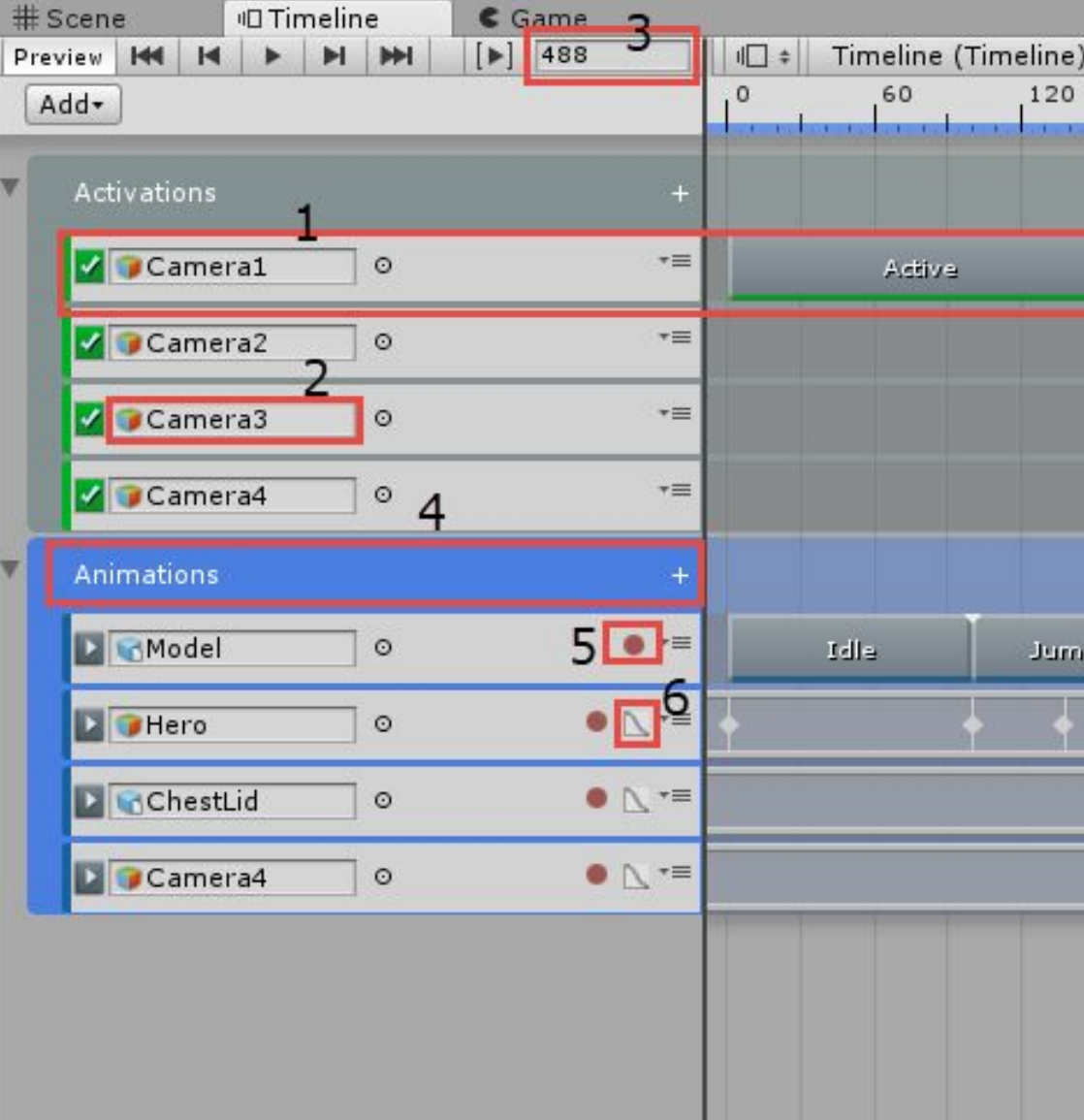

Playable director и Exposed Reference

Timeline (Playable asset) это ассет и не может содержать прямые ссылки на объекты сцены. Поэтому в ассете создаются Exposed reference, в которые при исполнении с помощью Resolver (Playable director) будут проставлены необходимые объекты.

## Стандартны е треки Unity

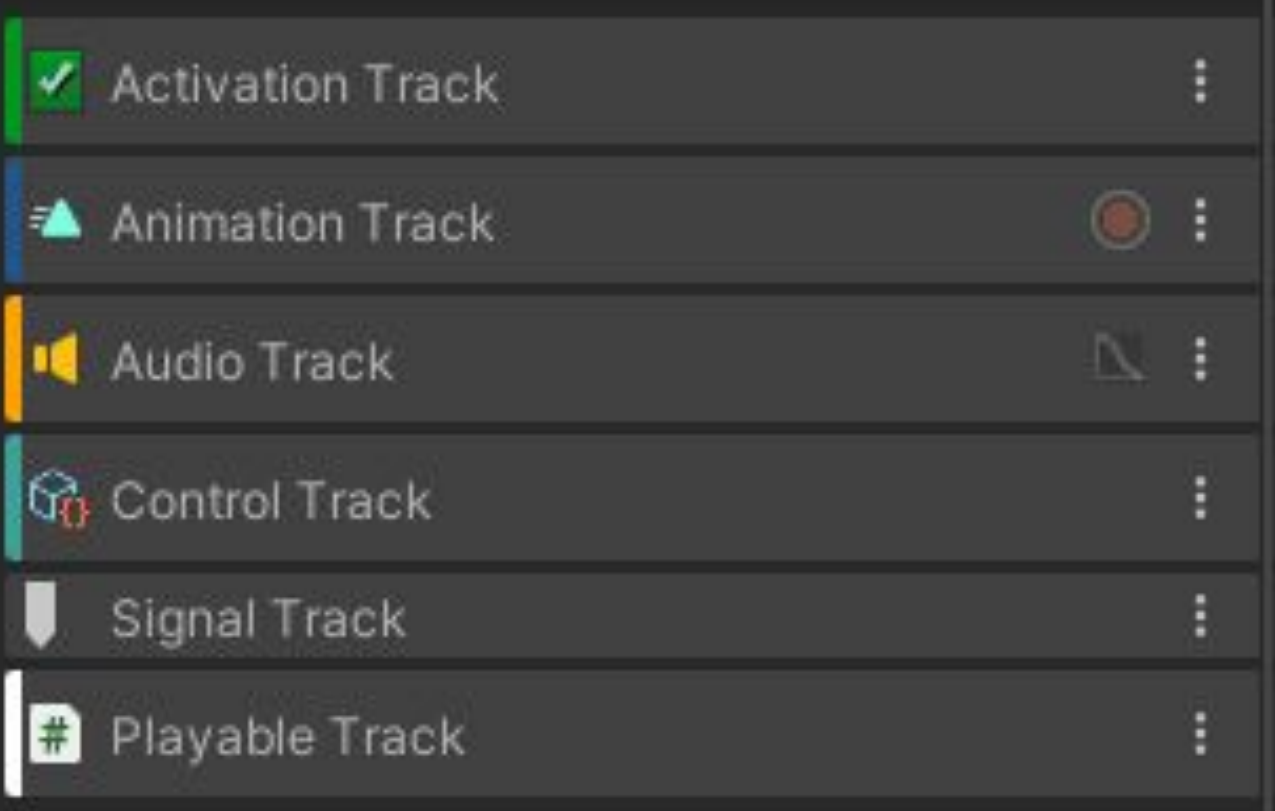

## **Signals**

- Signal Asset связующее звено между Emiter и Reciever. Может быть переиспользован в различных таймлайнах
- Signal Emiter содержит ссылку на Signal Asset. На таймлайне визуализируется как маркер
- Signal Receiver компонент со списком обработчик. В каждом обработчике есть ссылка на Signal Asset

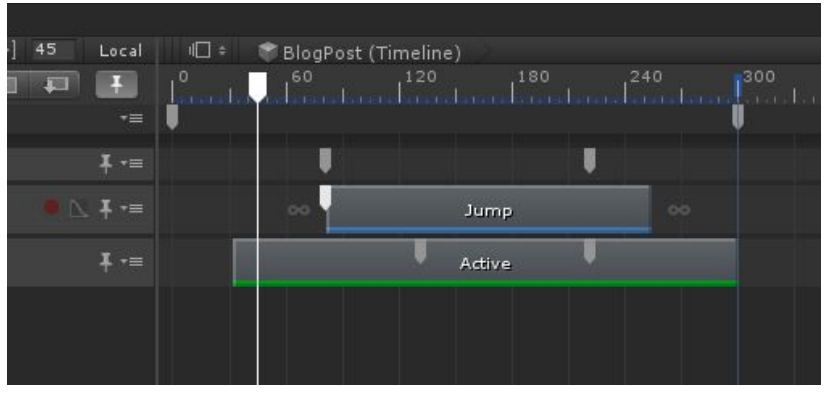

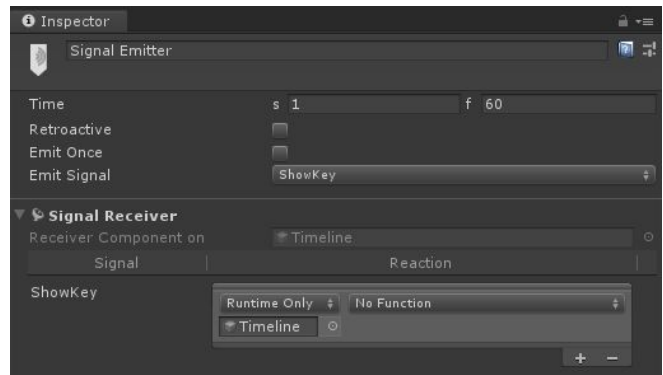

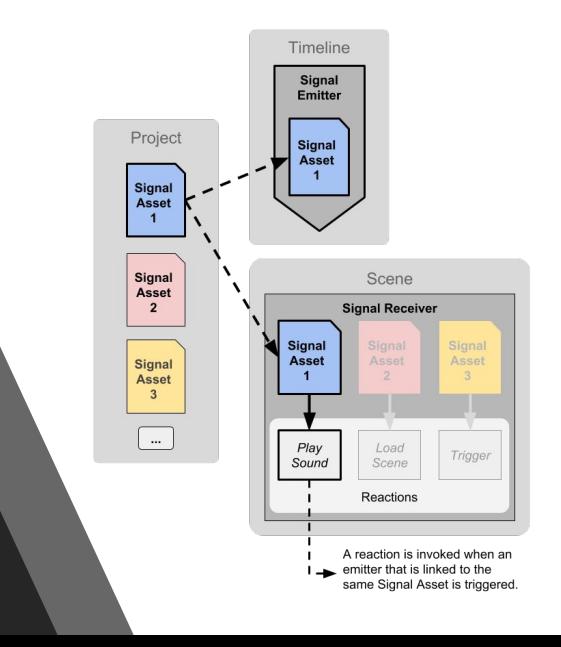

## Custom Tracks

- Behaviour
- Clip
- Track
- MixerBehaviour

#### Behaviour

Кастомная логика. Вообще должен должен реализовывать

public override void ProcessFrame(Playable playable, FrameData info, object playerData)

Но на скрине его нет, так как ее реализует mixer

```
4 usages & Maksim Sharov (51 exposing API
 blic class UIScaleBehaviour : PlayableBehaviour {
  public AnimationCurve scaleCurve = AnimationCurve.Linear( timeStart 0f, valueStart 0f, timeEnd: 1f, valueEnd: 1f); <a Serializable
  public Vector3 scaleStart; <a Serializable
  public Vector3 scaleEnd; <br />
d<br />
serializable
  图1 usage & Maksim Sharov
  public float EvaluateCurve(AnimationCurve curve, float time) {
       if (curve.IsNormalized()) {
           return curve.Evaluate(time);
       Debug.LogError( message "Curve is not normalised. Curve must start at 0,0 and end at 1,1, ");
```
## Clip

Содержит данные и сериализуется в Timeline Asset

#### Должна реализовывать метод

public override Playable CreatePlayable(PlayableGraph graph, GameObject owner)

public class UIScaleClip : PlayableAsset, ITimelineClipAsset { public UIScaleBehaviour template = new UIScaleBehaviour(); <a Serializable

& Maksim Sharov public ClipCaps clipCaps => ClipCaps.Blending;

#### & Maksim Sharov

public override Playable CreatePlayable(PlayableGraph graph, GameObject owner) { var playable = ScriptPlayable<UIScaleBehaviour>.Create(graph, template); return playable;

#### **Track**

Может хранить в себе ссылку на GameObject, Component или Asset.

• TrackClipType обозначает с каким типов PlayableAsset будет работать данный трек.

• TrackBindingType указывает на то, с чем можно будет в дальнейшем связать данный трек.

```
[TrackColor( n 0.855f, g: 0.8623f, b: 0.870f)]
   [TrackClipType(typeof(UIScaleClip))]
   [TrackBindingType(typeof(RectTransform))]
    광 No asset usages & Maksim Sharov
   public class UIScaleTrack : TrackAsset {
        & Maksim Sharov
        public override Playable CreateTrackMixer(PlayableGraph graph, GameObject go, int inputCount) {
            return ScriptPlayable<UIScaleMixerBehaviour>.Create(graph, inputCount);
        & Maksim Sharov
        public override void GatherProperties(PlayableDirector director, IPropertyCollector driver) {
#if UNITY_EDITOR
            var comp = director.GetGenericBinding( key: this) as RectTransform;
            if (comp == null) {
                return;
            var so = new SerializedObject(comp);
            var iter :SerializedProperty = so.GetIterator();
            while (iter. NextVisible(enterChildren: true)) {
                if (iter.hasVisibleChildren) {
                     continue;
                driver.AddFromName<RectTransform>(comp.gameObject, iter.propertyPath);
#endif
            base.GatherProperties(director, driver);
```
### MixerBehaviour

Позволяет делать перекрытие треков на timeline. Переопределяет поведение Behaviour.

```
oublic class UIScaleMixerBehaviour : PlayableBehaviour <del>|</del>
   & Maksim Sharov
   public override void ProcessFrame(Playable playable, FrameData info, object playerData) {
       var trackBinding = playerData as Transform;
       if (trackBinding == null) {
            return;
       ProcessScale(trackBinding, playable);
   21 usage 2 Maksim Sharov
   private void ProcessScale(Transform transform, Playable playable) {
       var inputCount int = \text{playable}. \text{GetInputCount}();
```

```
var blendedScale :Vector3 = Vector3.zero;
var defaultScale :Vector3 = transform.localScale;
```
var totalWeight =  $0f$ ;

```
for (var \underline{i} = 0; \underline{i} < inputCount; \underline{i}++) {
     var playableInput = (ScriptPlayable<UIScaleBehavior)playable.GetInput(i);
    var input :UIScaleBehaviour = playableInput.GetBehaviour();
```

```
var inputWeight float = playable.GetInputWeight(i);
totalWeight += inputWeight;
var normalisedTime = (float)(playableInput.GetTime() / playableInput.GetDuration());
var value : float = input.EvaluateCurve(input.scaleCurve, normalisedTime);
blendedScale += (input.scaleStart + (input.scaleEnd - input.scaleStart) * value) * inputWeight;
```

```
blendedScale += defaultScale * (1f - totalWeight);
transform.localScale = blendedScale;
```